# 4-053 - AutoCAD 2016 2D Plano de Aula - 24 Aulas (Aulas de 1 Hora)

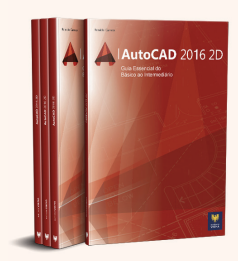

 $... 21$ 

#### **Aula 1**

#### Capítulo 1 - Introdução

1.1. Novidades do AutoCAD 2016....

#### Aula<sub>2</sub>

# Capítulo 2 - Conhecendo o AutoCAD 2016

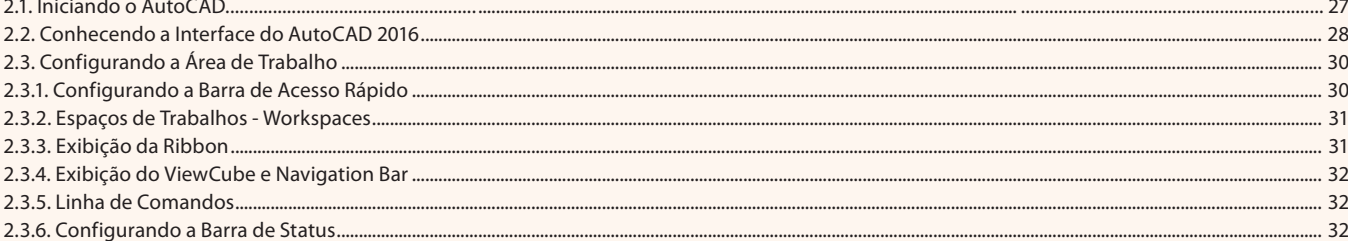

#### Aula 3

## Capítulo 2 - Conhecendo o AutoCAD 2016

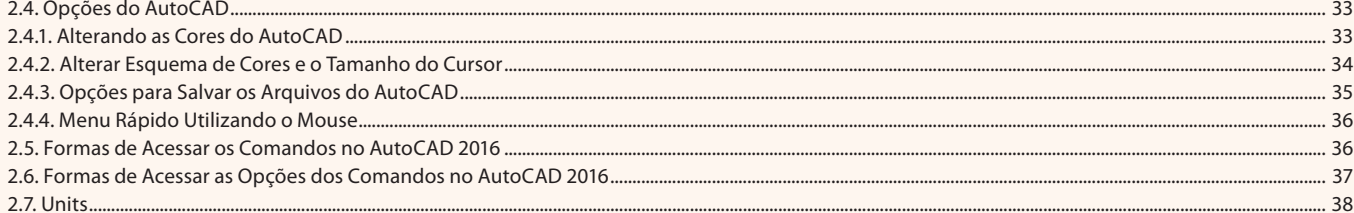

#### Aula 4

#### Capítulo 3 - Manipulação de Arquivos

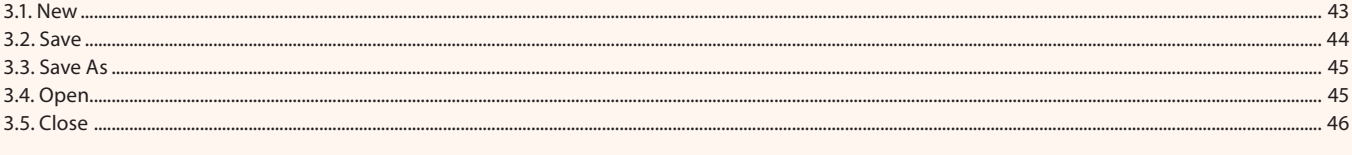

#### Aula 5

#### Capítulo 4 - Coordenadas

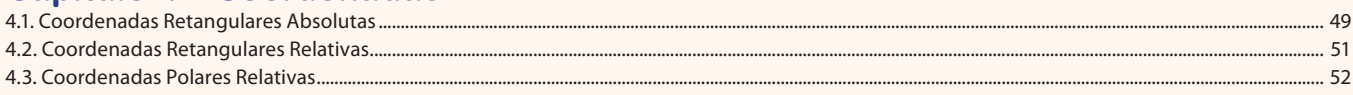

#### Aula<sub>6</sub>

#### Capítulo 5 - Comandos de Visualização (Zoom)

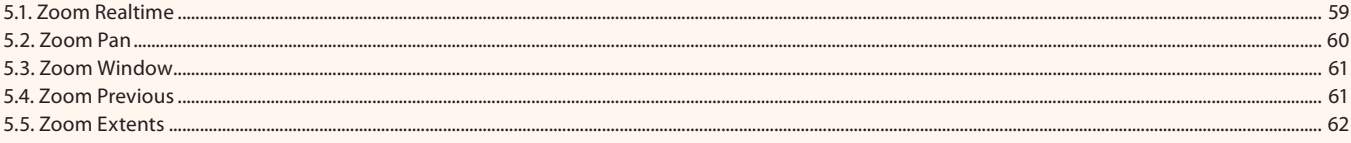

#### Aula<sub>7</sub>

## **Capítulo 6 - Comandos de Desenho**

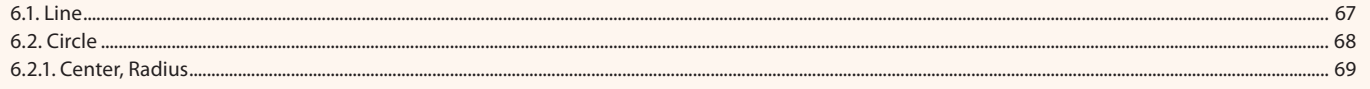

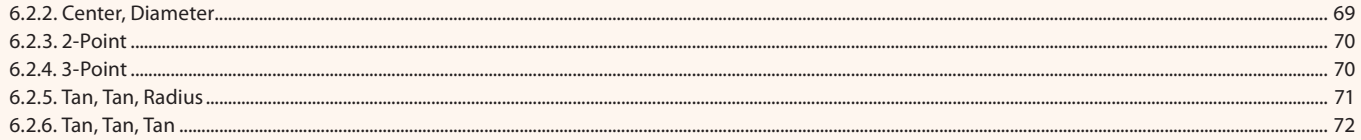

#### Aula 8

## Capítulo 6 - Comandos de Desenho

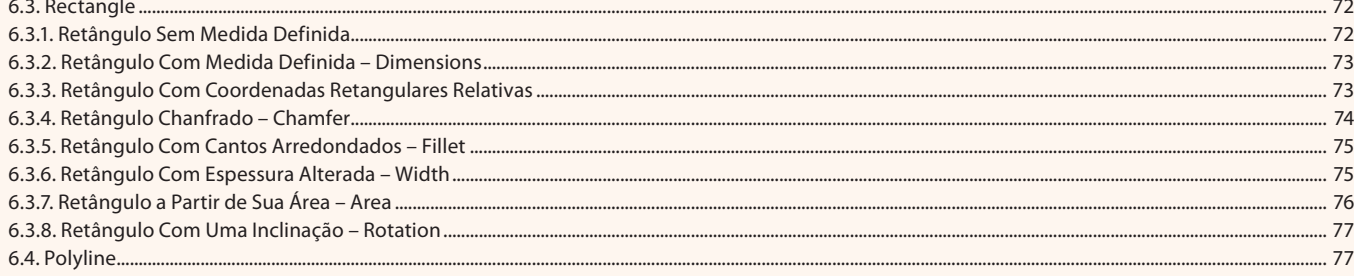

#### Aula 9

## **Capítulo 6 - Comandos de Desenho**

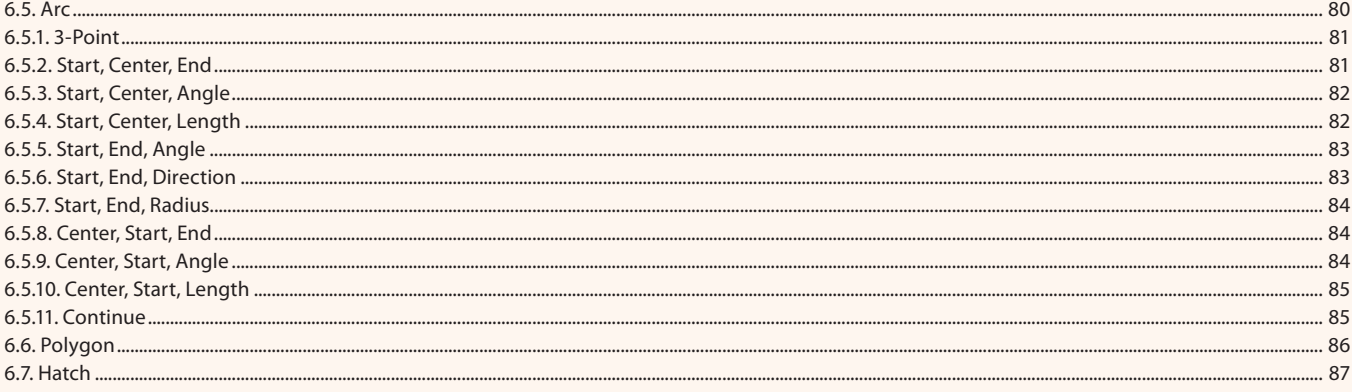

# Aula 10

## Capítulo 7 - Desenhando com Previsão

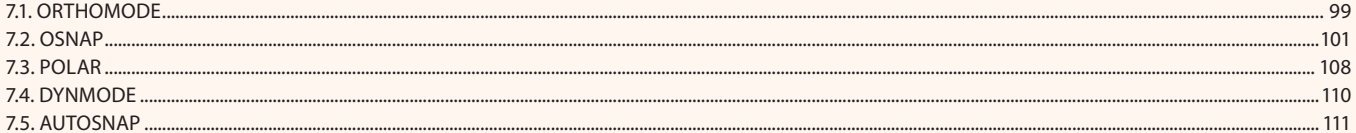

#### Aula 11

## Capítulo 8 - Formas de Seleção dos Objetos

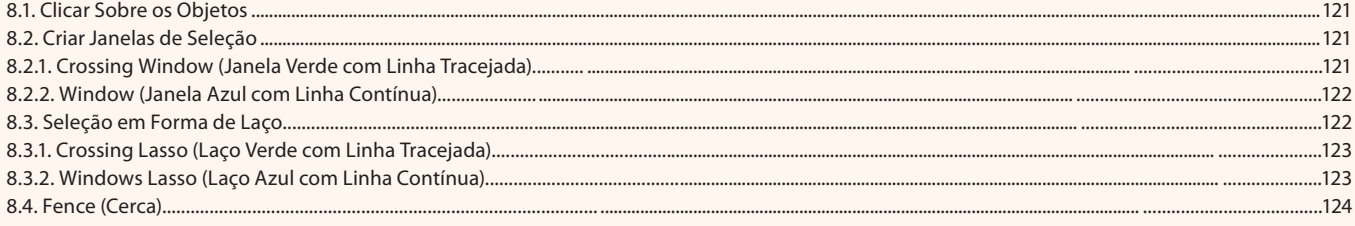

#### Aula 12

# Capítulo 8 - Formas de Seleção dos Objetos

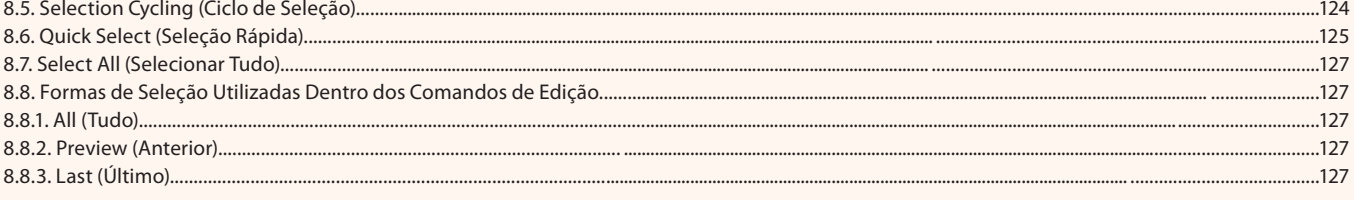

#### Aula 13

## **Capítulo 9 - Layers (Camadas)**

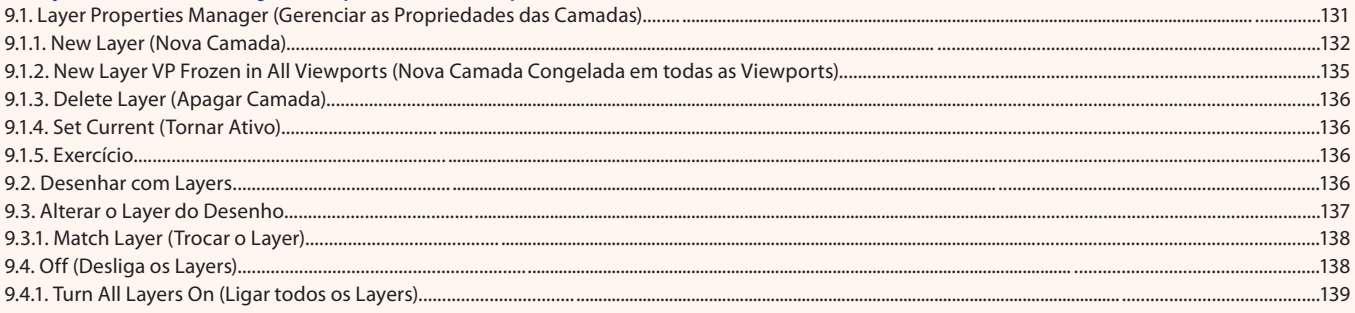

## Aula 14

# Capítulo 9 - Layers (Camadas)

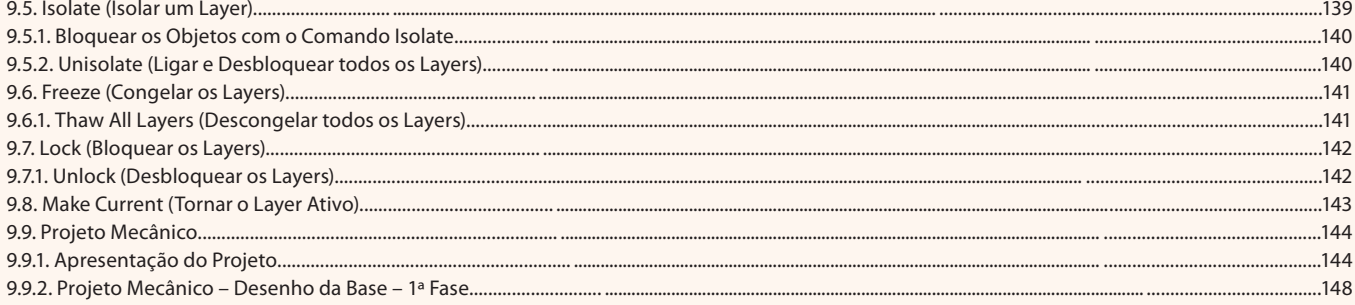

## Aula 15

# Capítulo 10 - Comandos de Edição

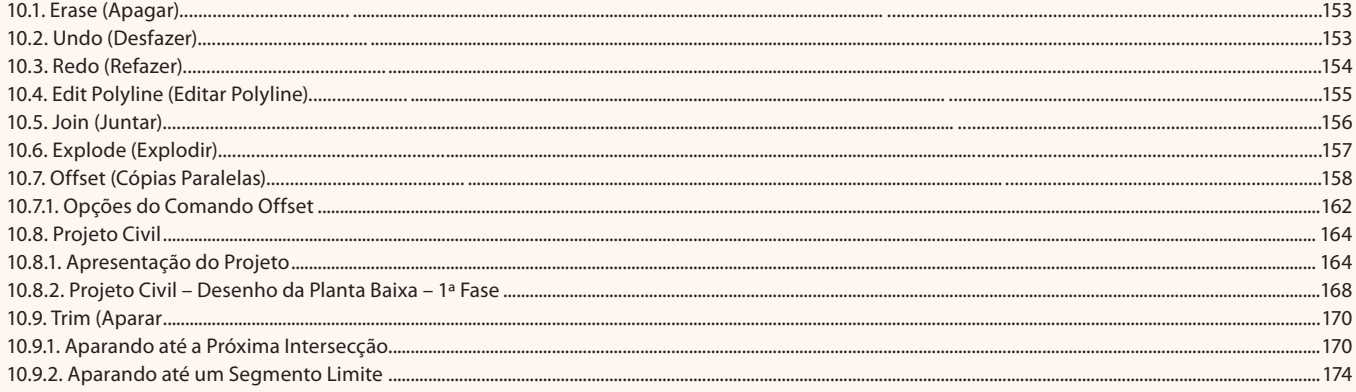

### Aula 16

# Capítulo 10 - Comandos de Edição

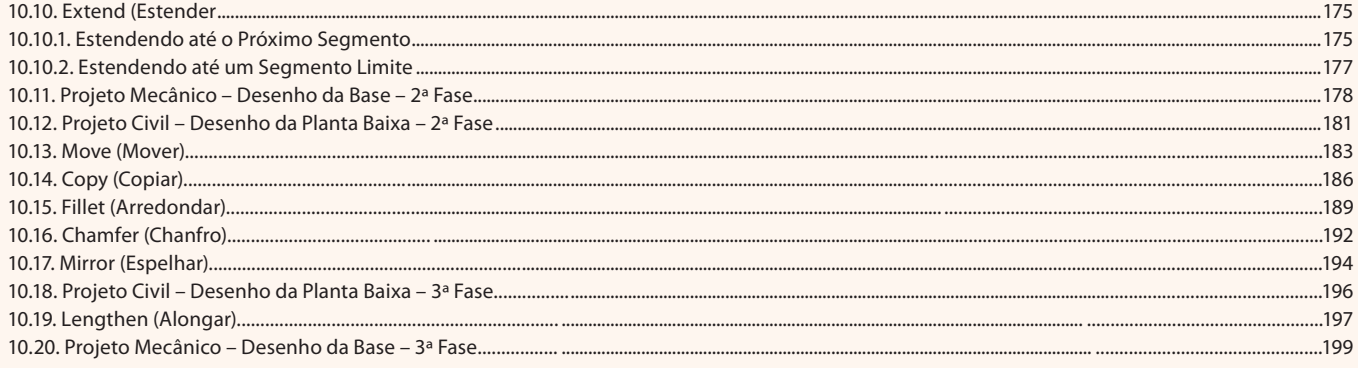

## Aula 17

# Capítulo 10 - Comandos de Edição

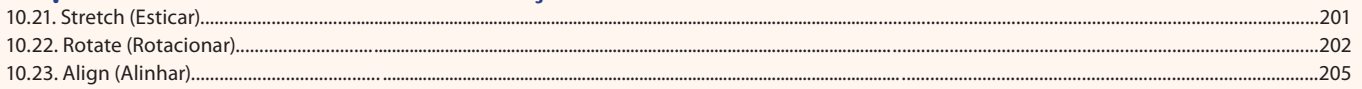

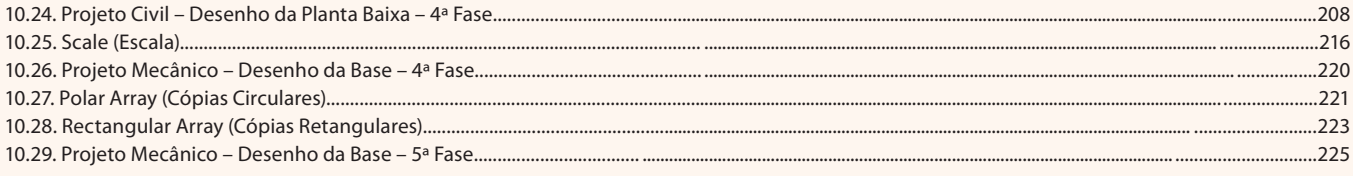

#### Aula 18

## Capítulo 11 - Criação e Manipulação de Blocos

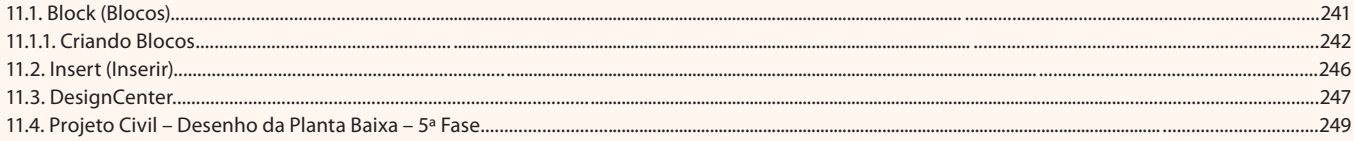

## Aula 19

## Capítulo 12 - Averiguação de Medidas

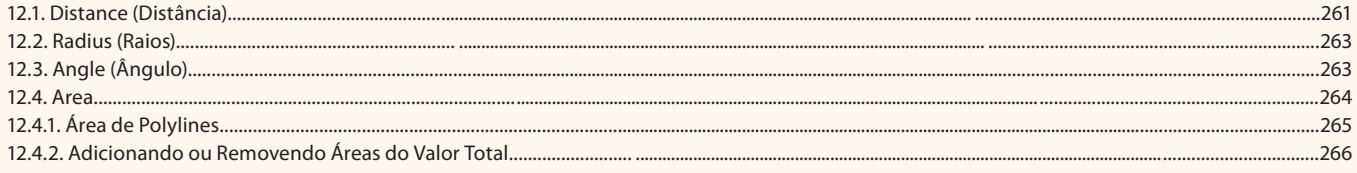

# Aula 20

# Capítulo 13 - Criação de Textos

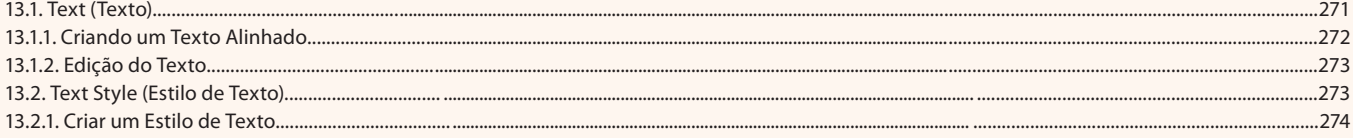

# Aula 21

## Capítulo 14 - Trabalhando com Layouts

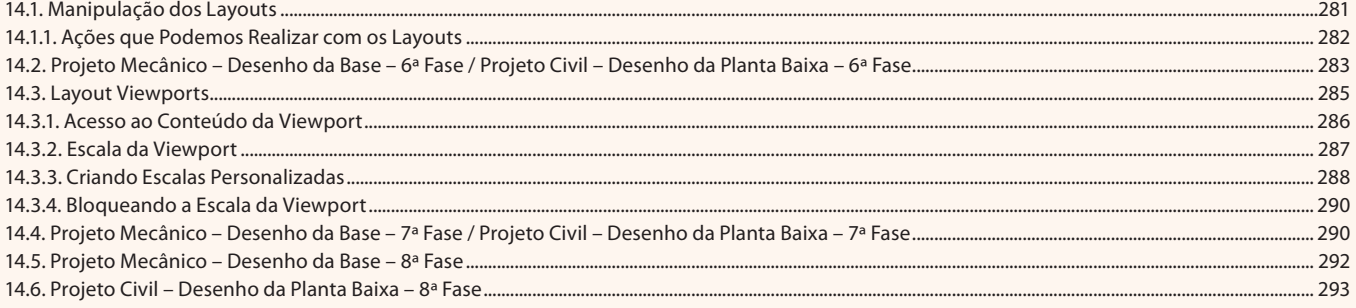

## Aula 22

# **Capítulo 15 - Dimensionamento**

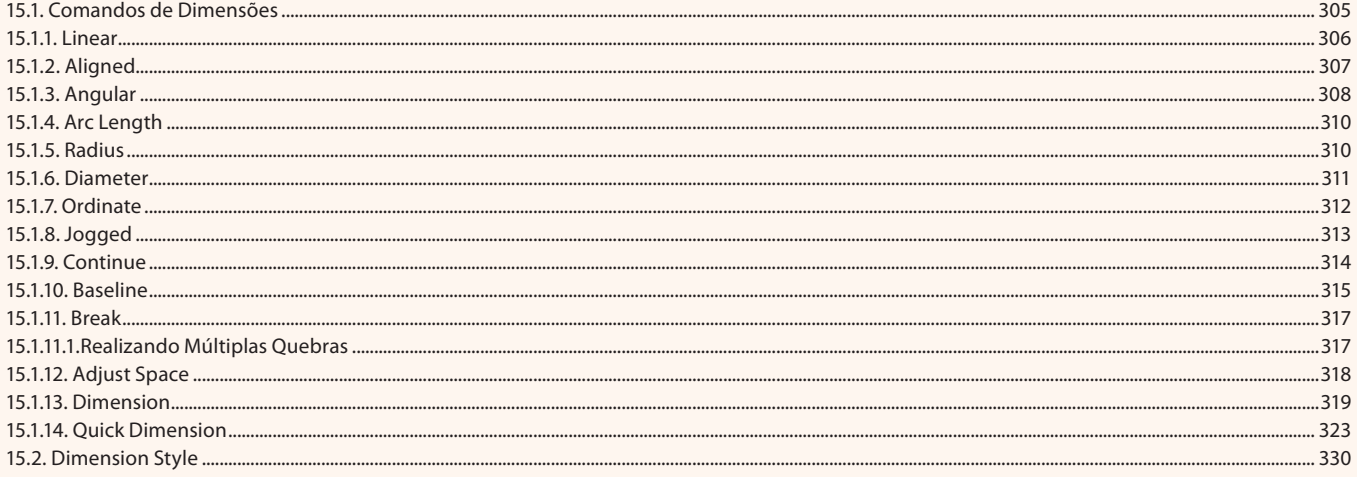

#### Aula 23 **Capítulo 15 - Dimensionamento** 15.3. Projeto Mecânico – Desenho da Base – 9ª Fase ........ .337 15.4. Projeto Civil – Desenho da Planta Baixa – 9ª Fase...  $...342$

#### Aula 24

## Capítulo 16 - Impressão e Otimização dos Projetos

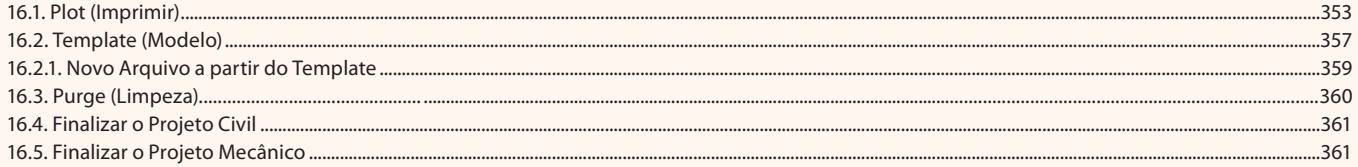